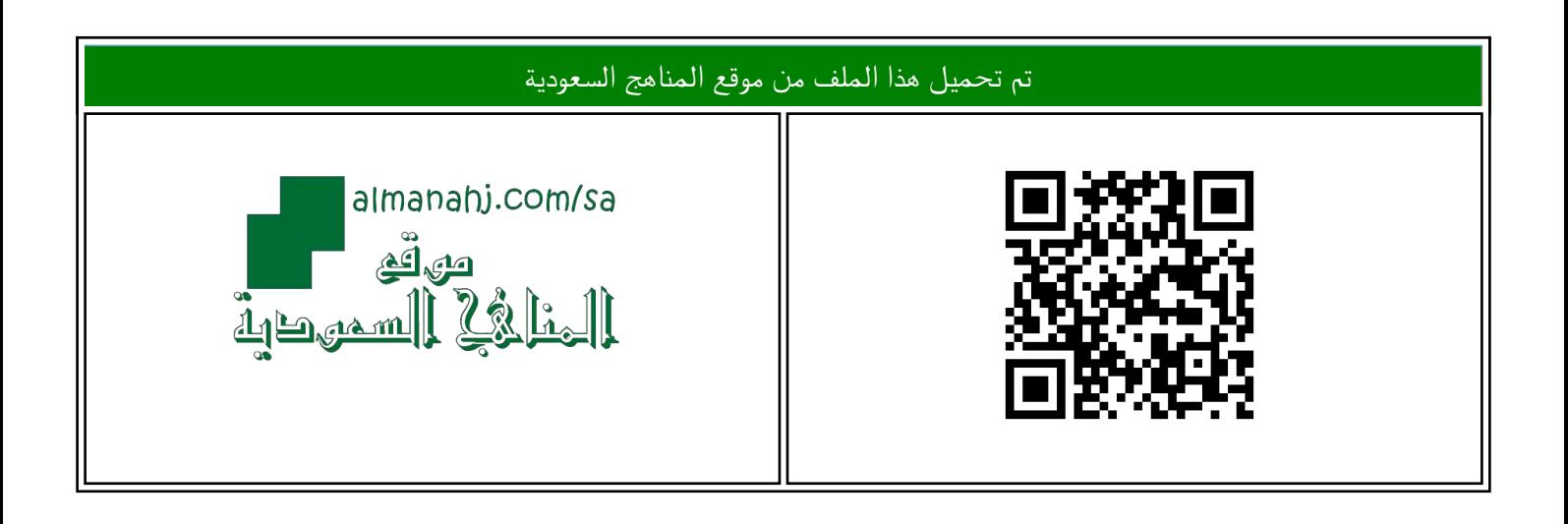

## الملف اختبار نهائي نظري

[موقع المناهج](https://almanahj.com) ← [المناهج السعودية](https://almanahj.com/sa) ← [الصف الثاني المتوسط](https://almanahj.com/sa/8) ← [المهارات الرقمية](https://almanahj.com/sa/8digital) ← [الفصل الثالث](https://almanahj.com/sa/8digital3)

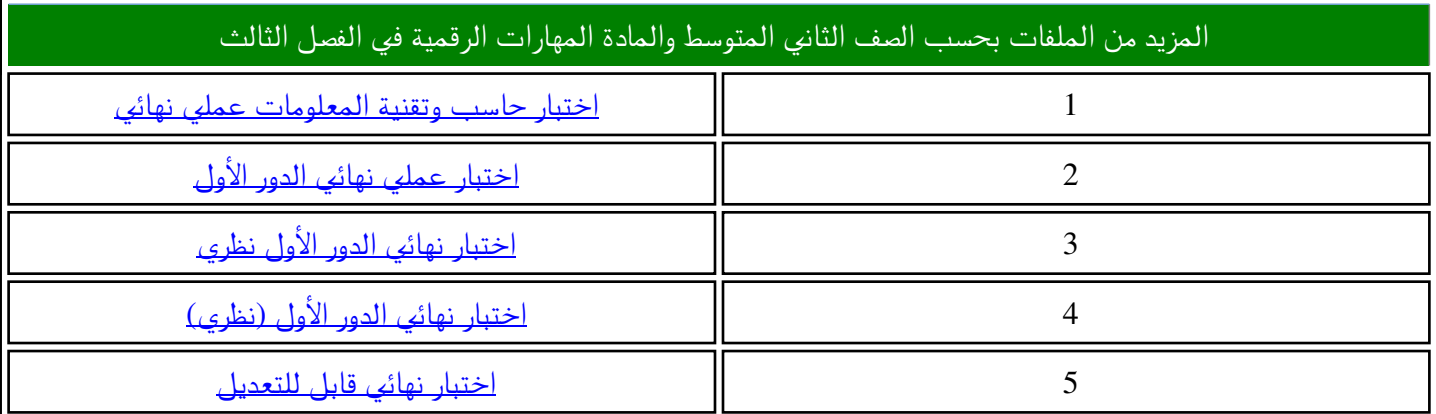

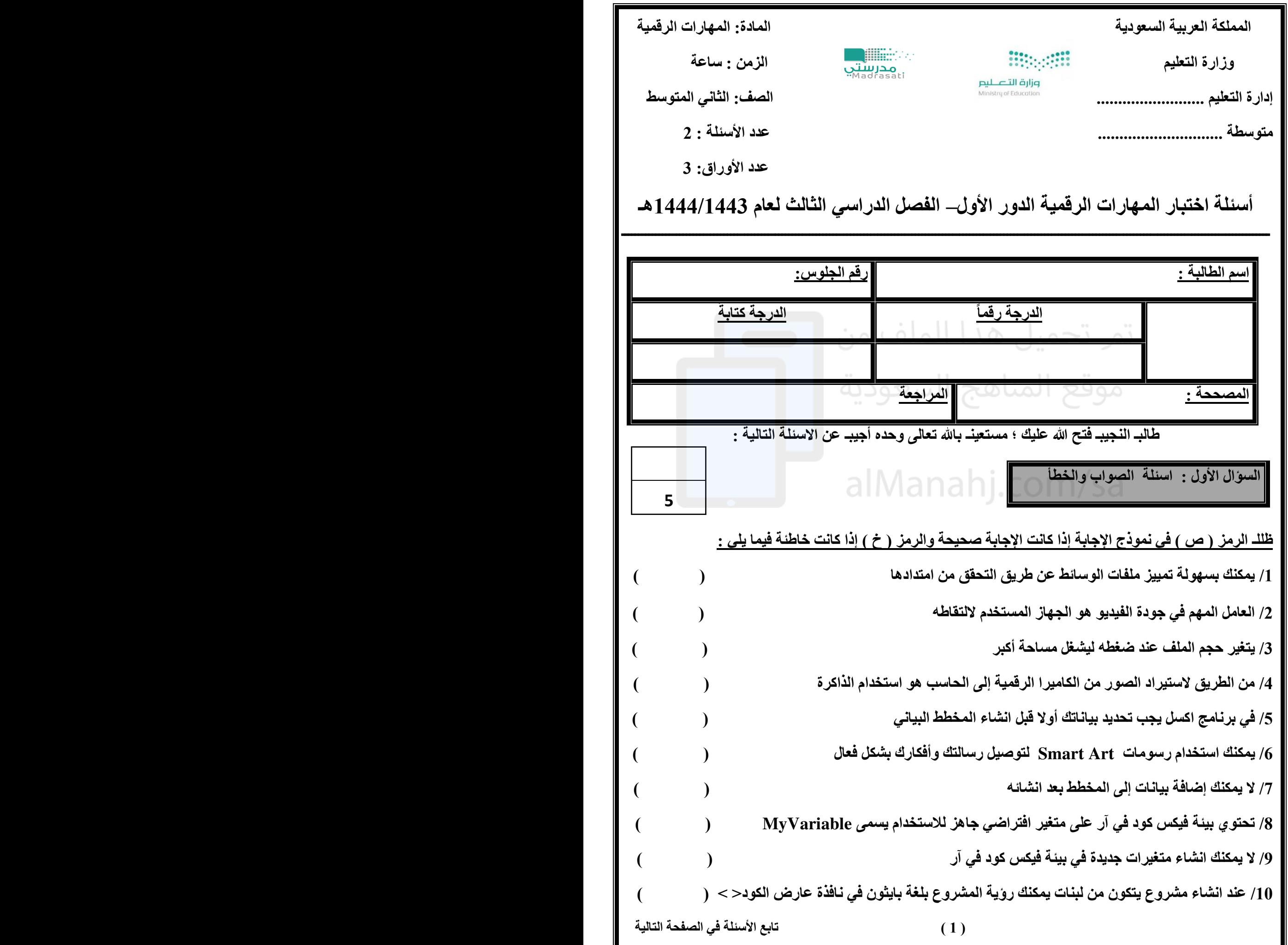

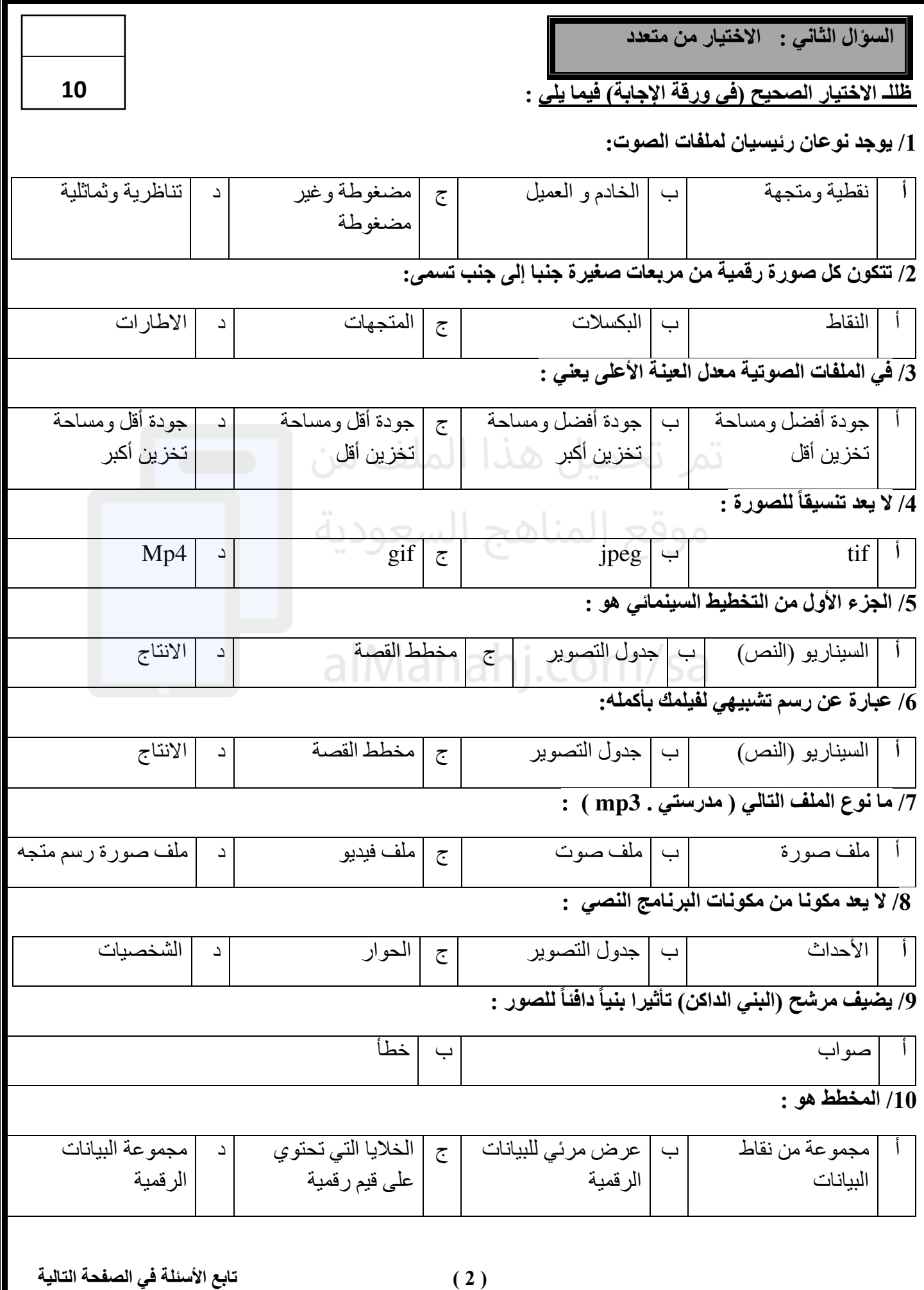

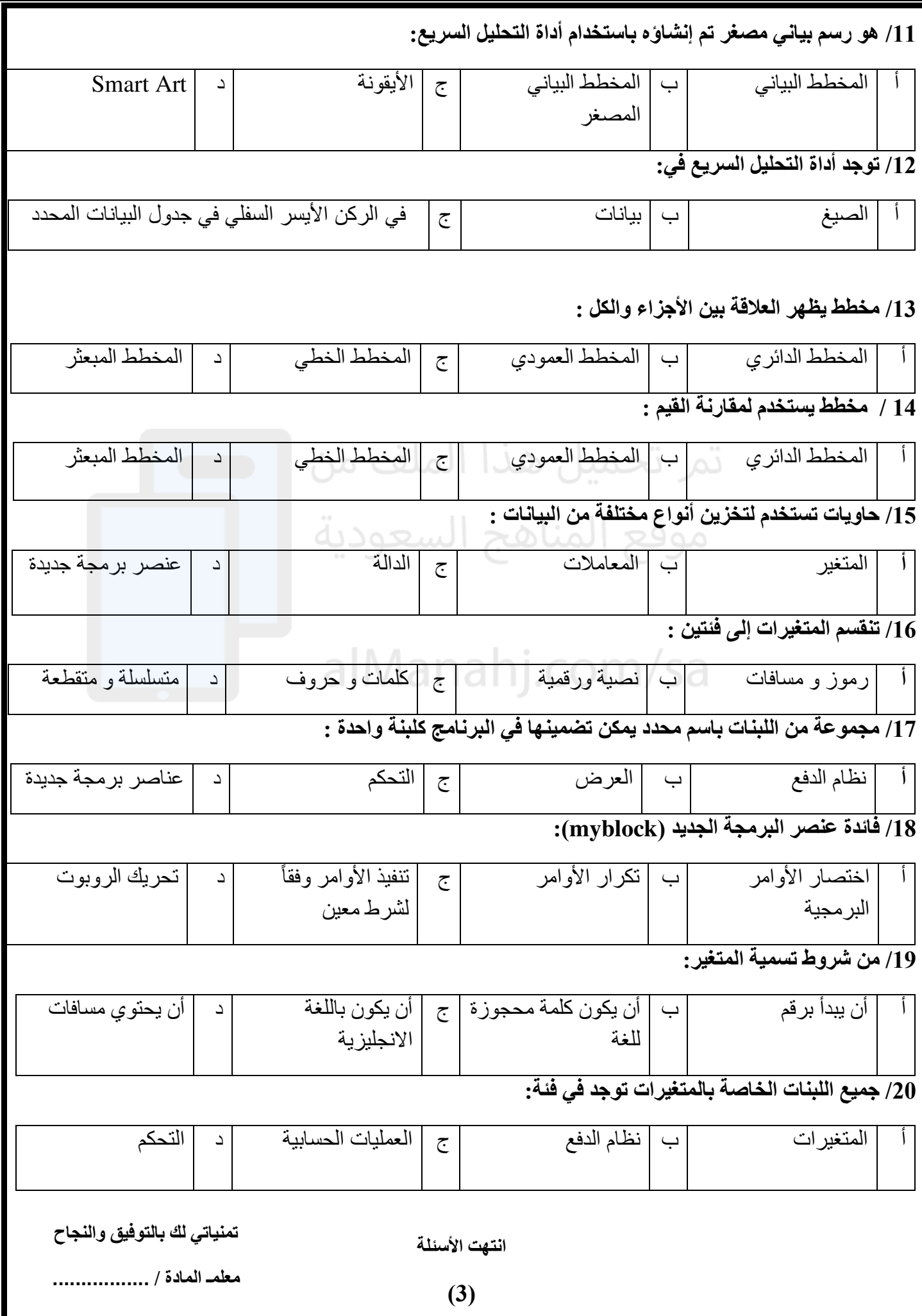

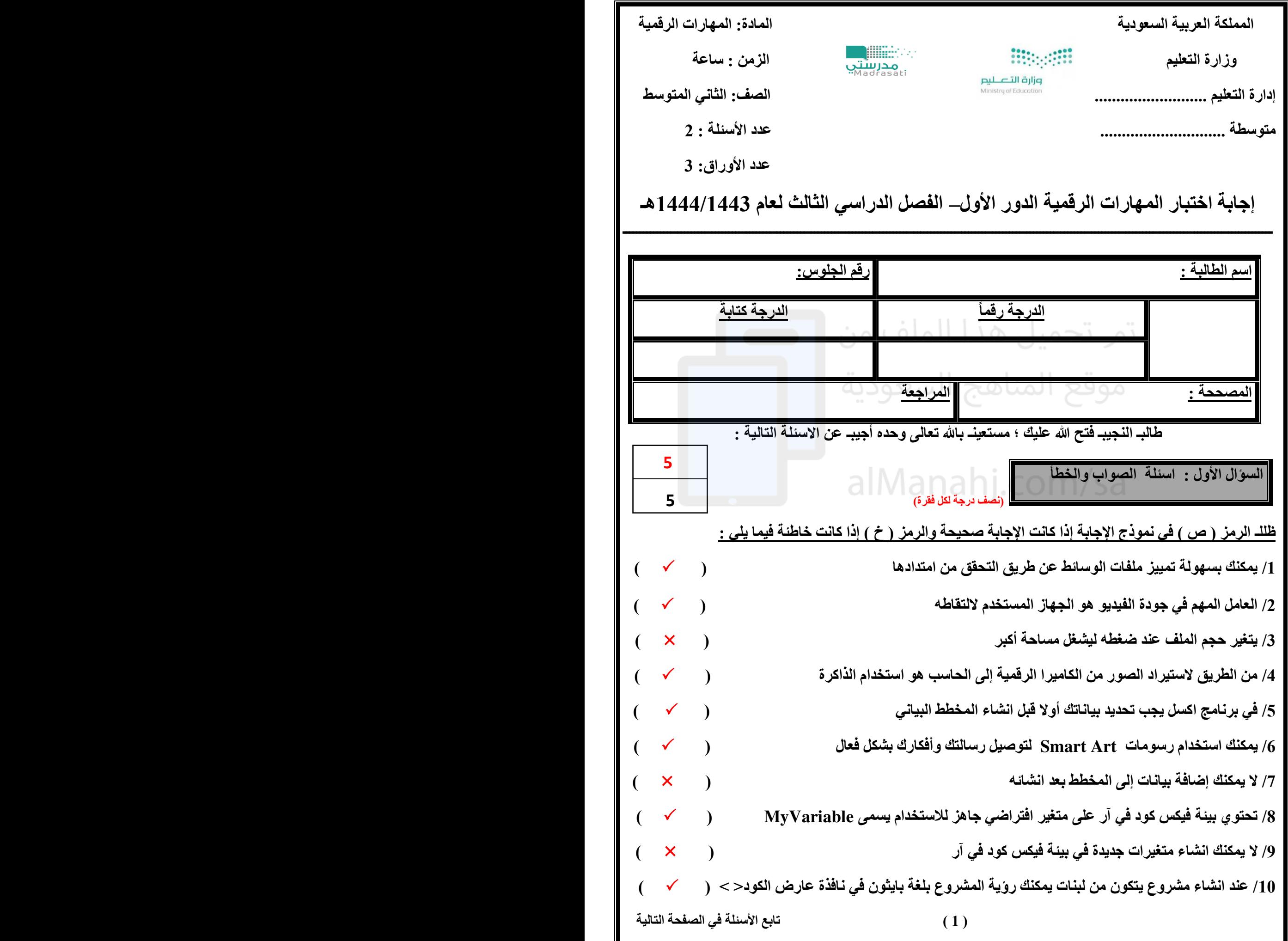

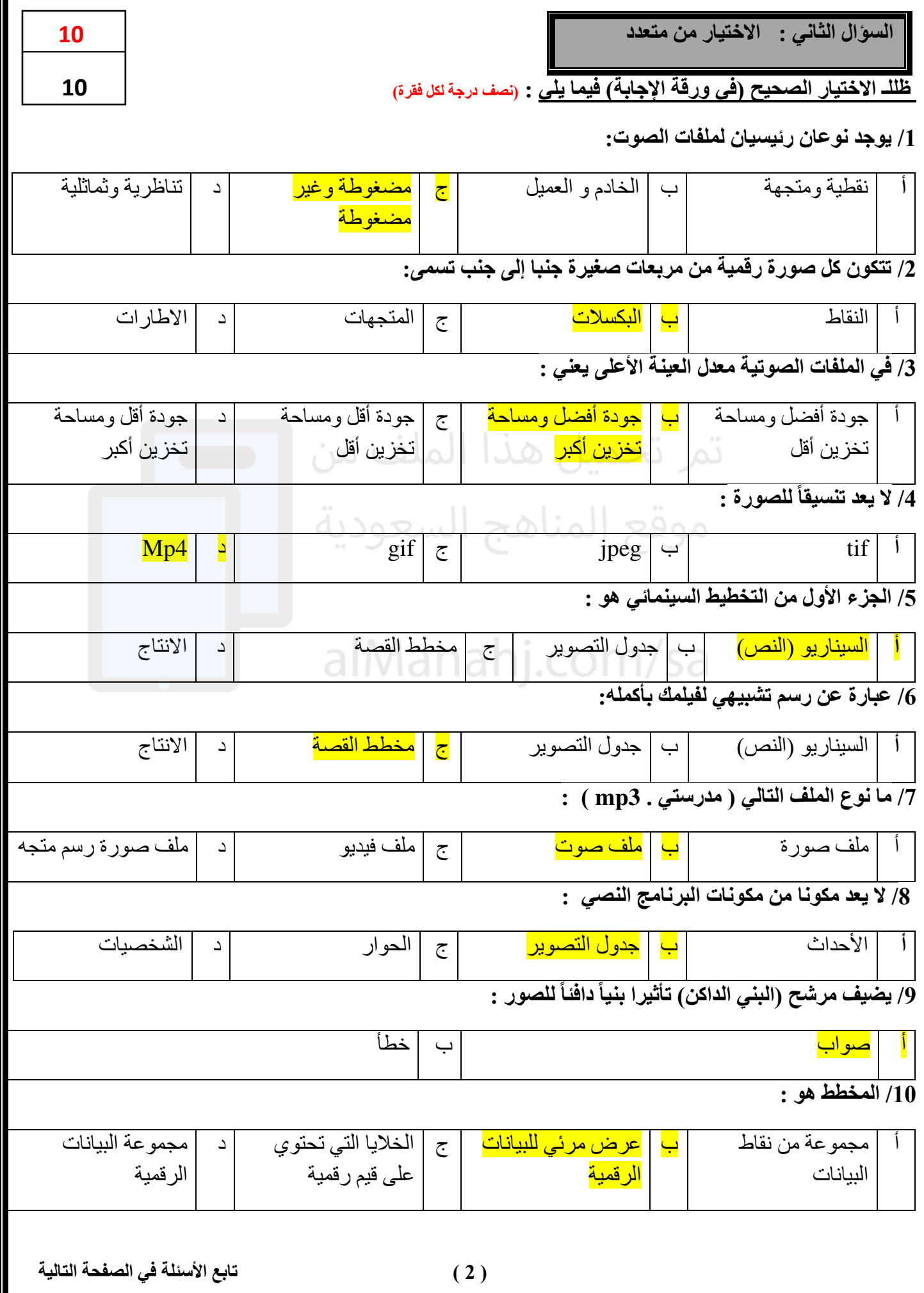

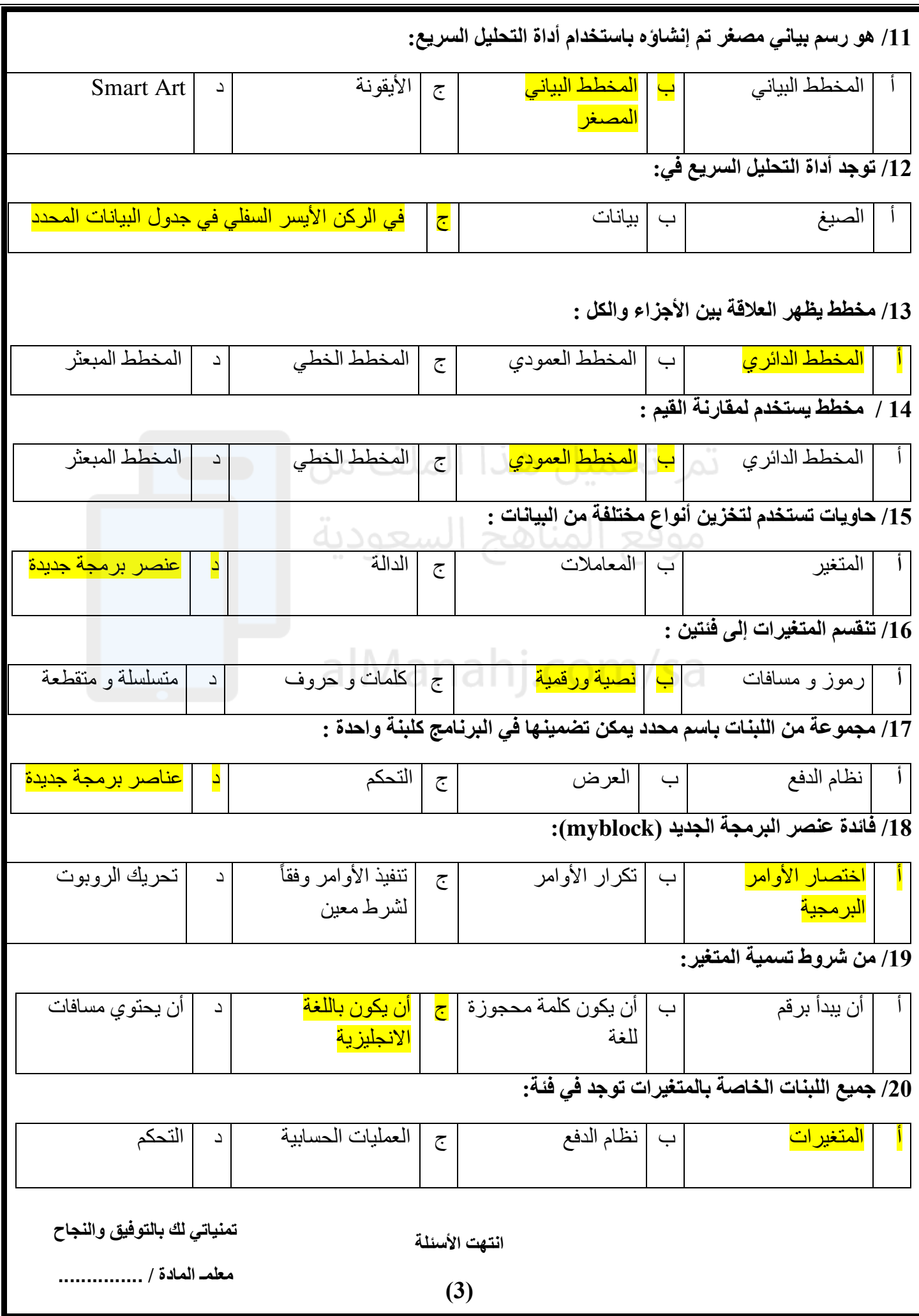

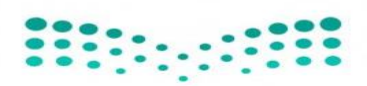

وزارة التعليم<br>Ministry of Education

**اإلدارة العامة للتعليم** 

**مكتب التعليم** 

**متوسطة** 

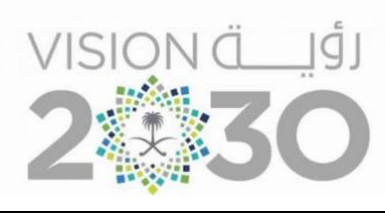

## **أســئلة اختبار ) الدور األول ( الفصل الدراسي ا لثالث للعام الدراسـي 1444 هـ**

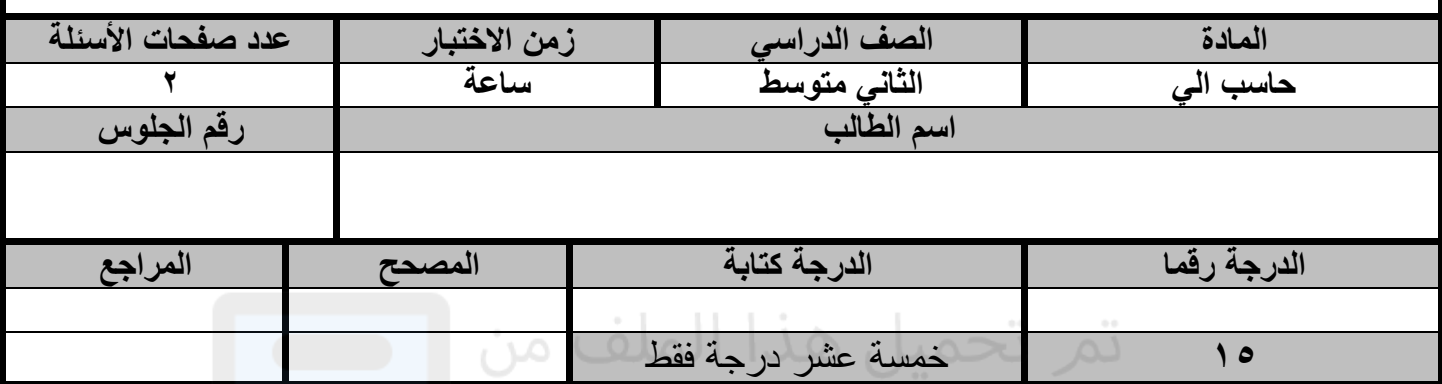

**عزيزي الطالب : استعن باهلل ثم اجب على األسئلة التالية :**

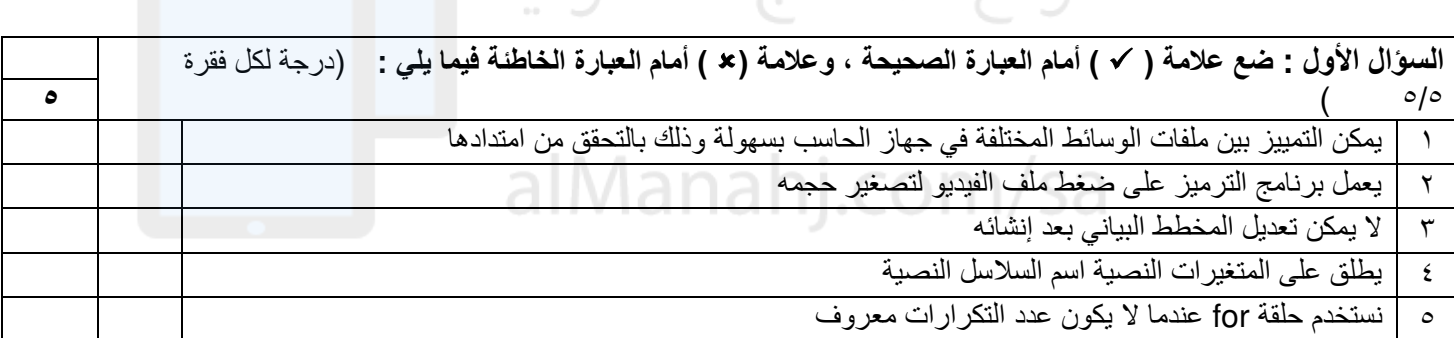

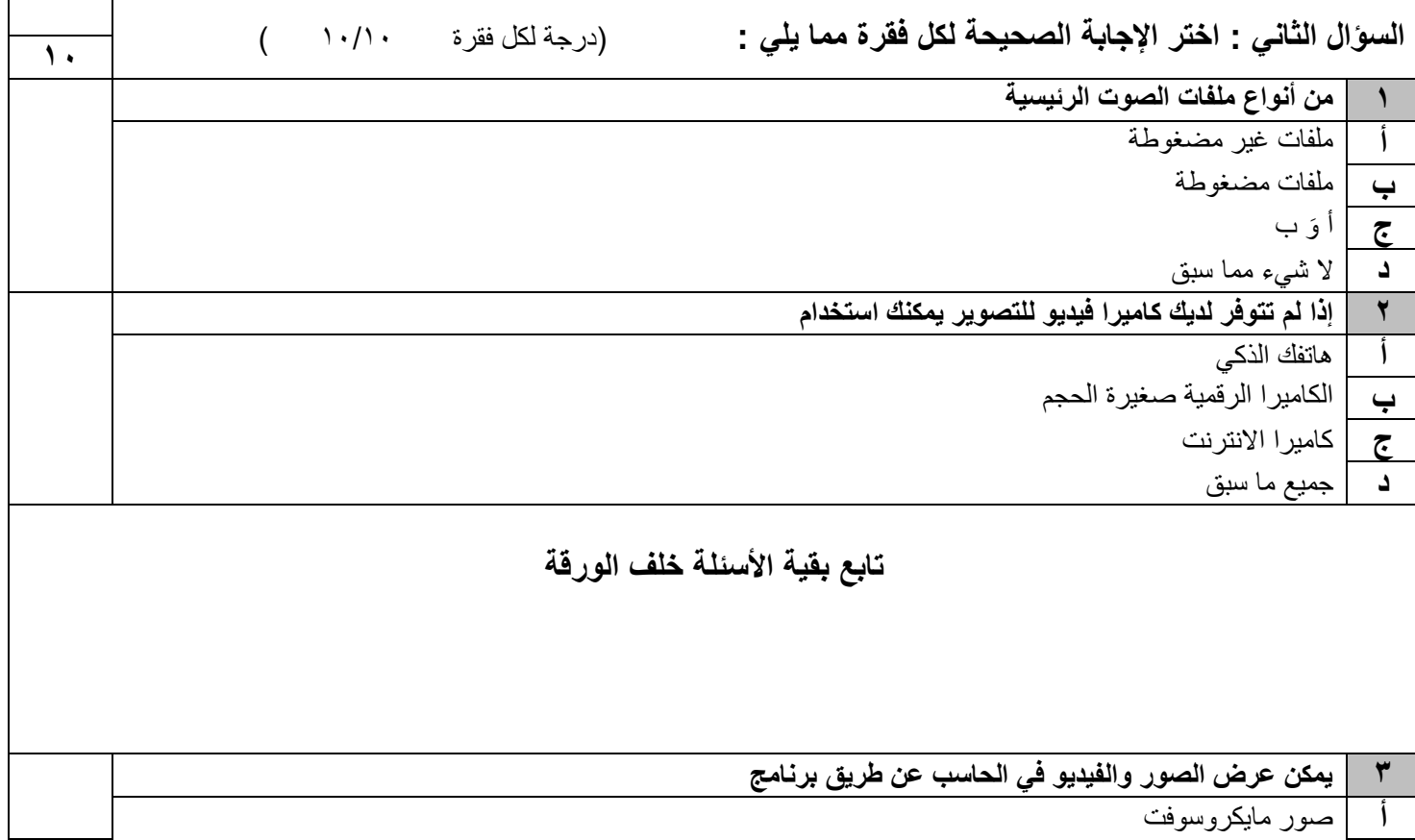

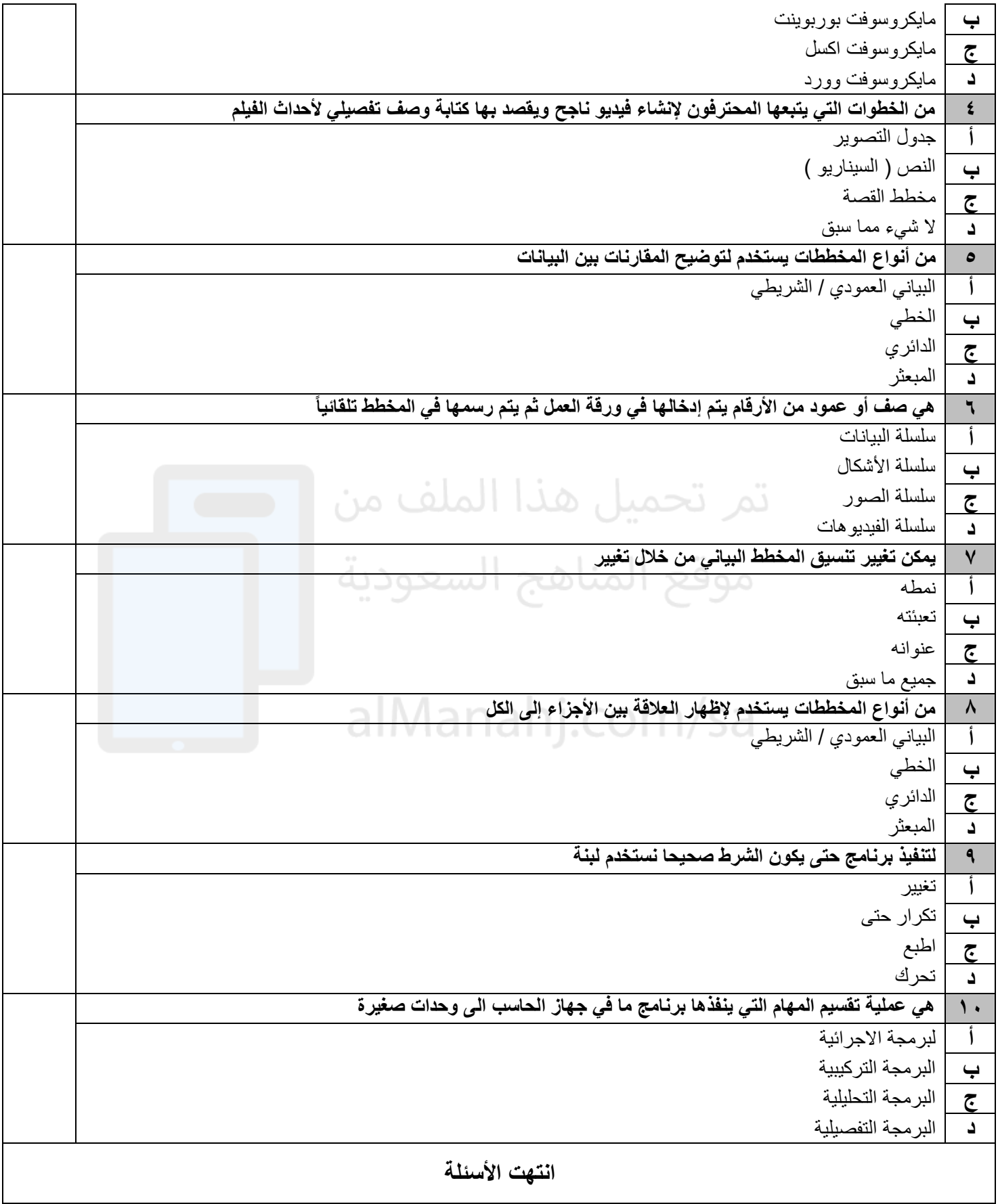

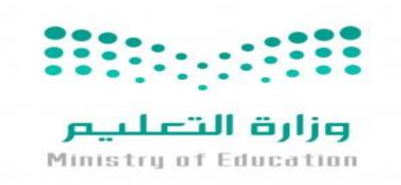

**متوسطة** 

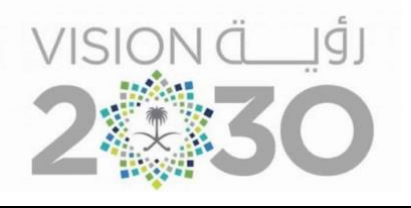

**أســئلة اختبار ) الدور األول ( الفصل الدراسي ا لثالث للعام الدراسـي 1444 هـ** 

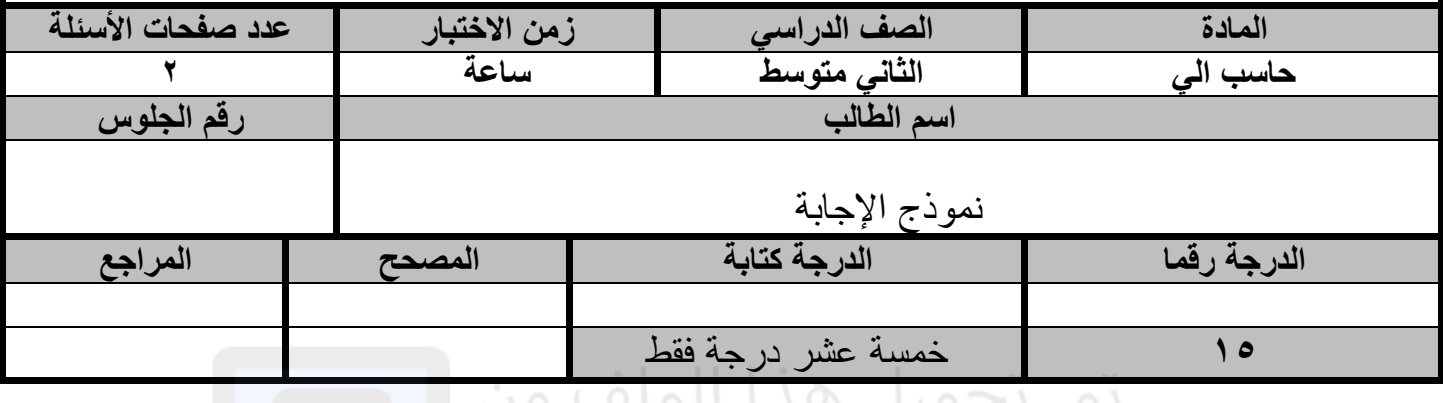

**عزيزي الطالب : استعن باهلل ثم اجب على األسئلة التالية :**

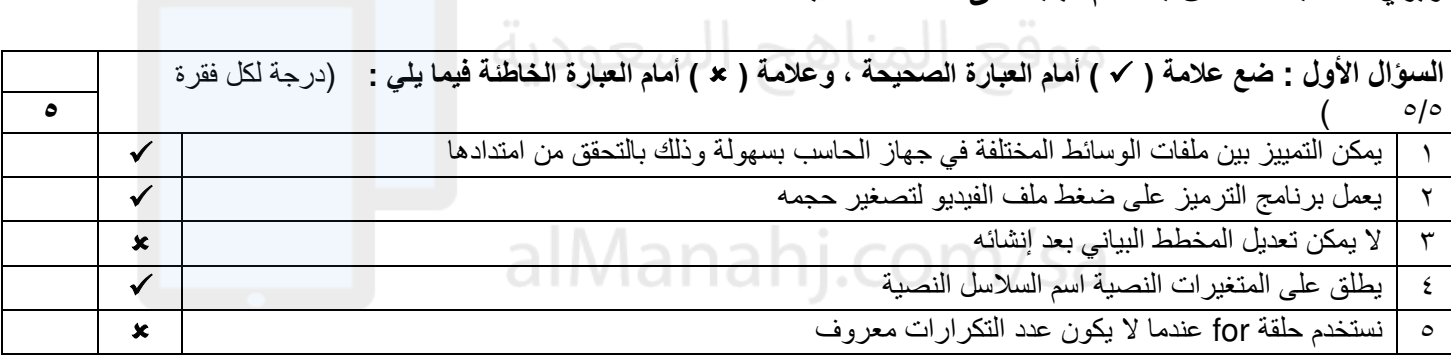

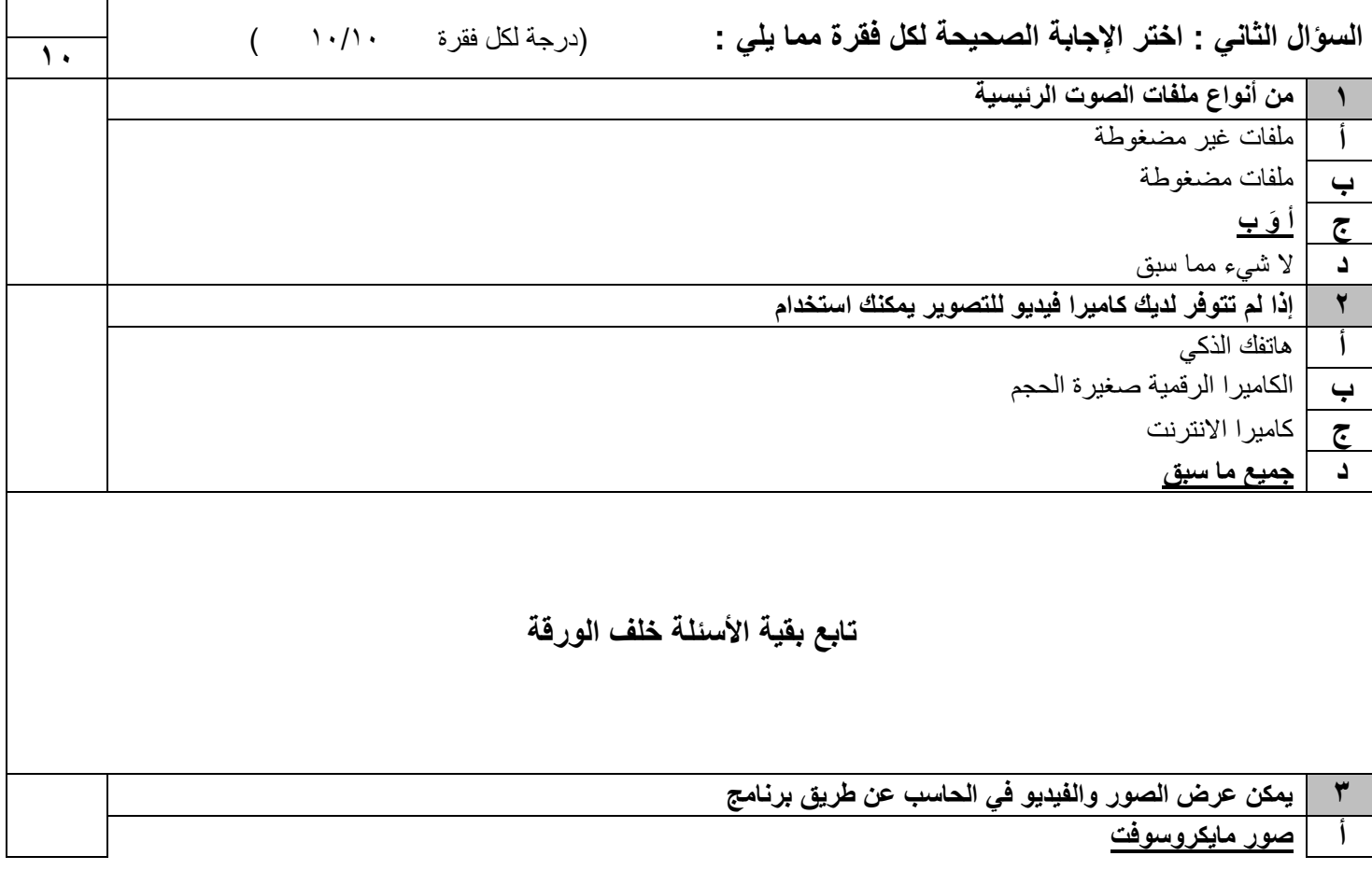

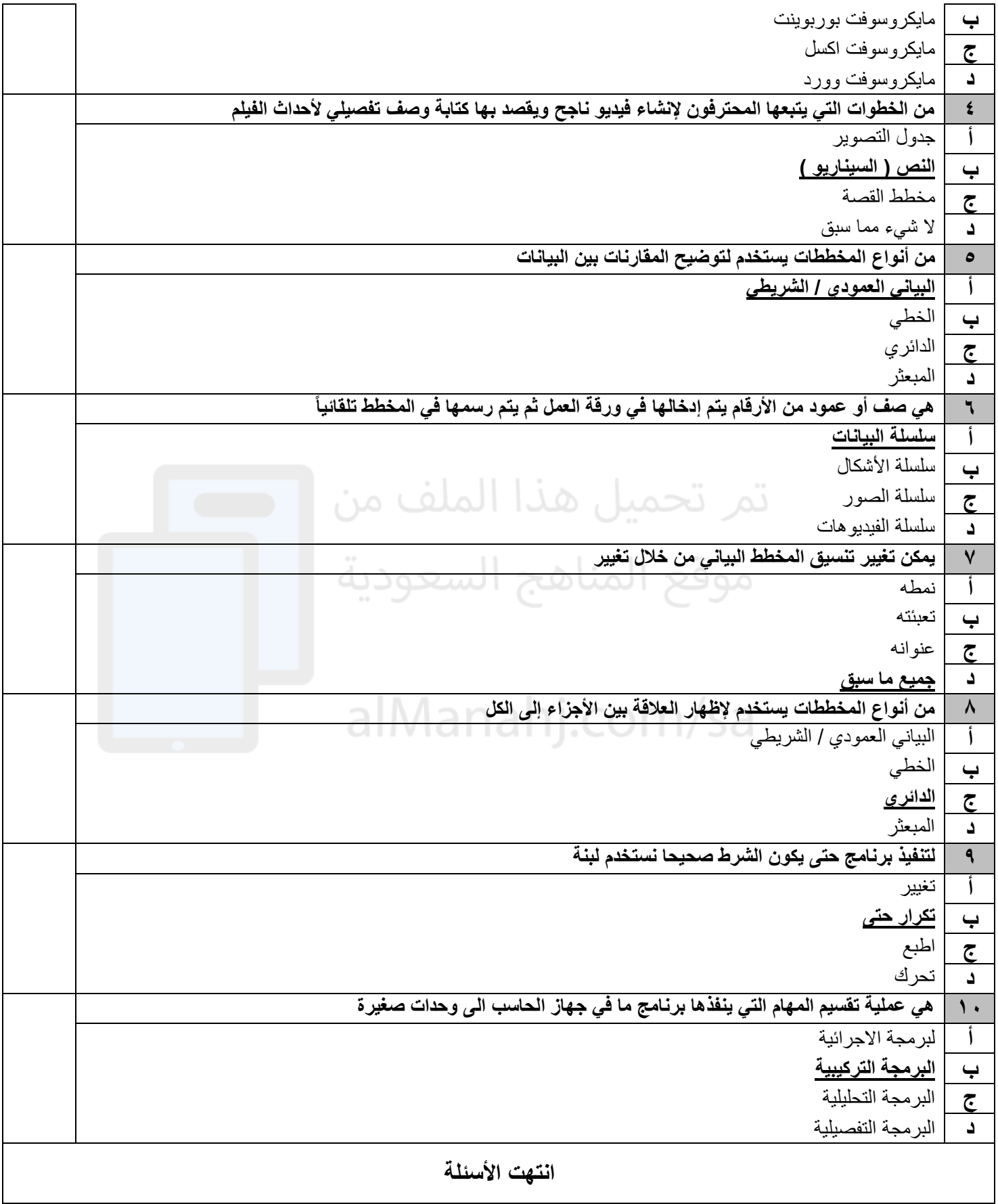

\ الجوف المملكة العربية السعودية وزارة التعليم اإلدارة العامة للتعليم بمنطقة

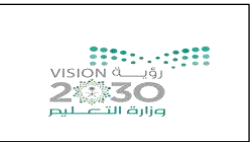

المادة/ المهارات الرقمية الزمن/ ساعة ونص الدور / الأول

## **اختبار مادة المهارات الرقمية " النهائي" للصف الثاني متوسط**

**الفصل الدراسي الثالث لعام 1444 هـ**

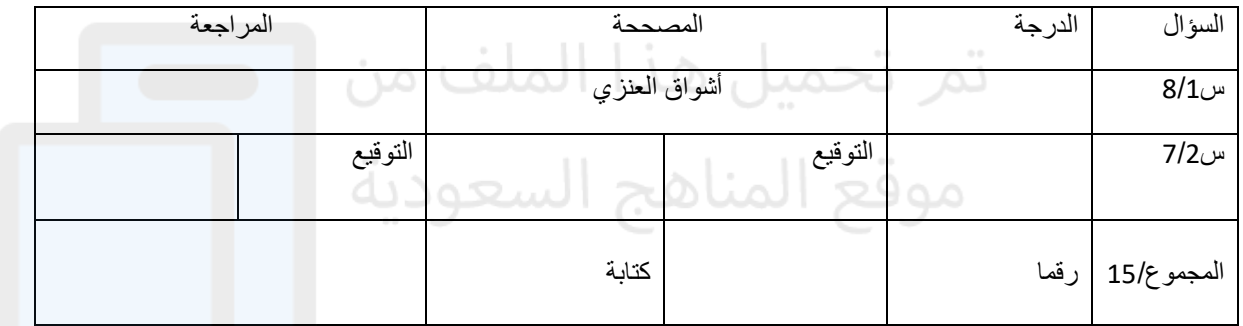

**السؤال األول : ضعي عالمة** ✓ **امام العبارات الصحيحة وعالمة امام العبارات الخاطئة :** 

-1 يعتبر 3MP من امتدادات ملفات الصوت ) ✓ ( -2 تعمل برامج الترميز على ضغط ملف الفيديو لتصغير حجمه ) ✓ ( 3- العامل المهم في جودة الفيديو الجهاز المستخدم لالتقاطه ( ▼ ) -4 يمكنك التمييز عن ملفات الوسائط المختلفة بجهازك عن طريق التحقق من امتدادها ) ✓ ( -5 السيناريو هو كتابة وصف تفصيلي تسلسلي ألحداث الفيلم ) ✓(

- 6- لا يمكنك حفظ مشروعك في برنامج شوت كت ( **×** )
- 7- المخطط هو تمثيل مرئي للمعلومات والأفكار النصية ( \* )
	- -8 من شروط تسمية المتغير ان ال يكون اسما فريدا ) )

**السؤال الثاني : اختاري األجابة الصحيحة لكل من العبارات التالية :** 

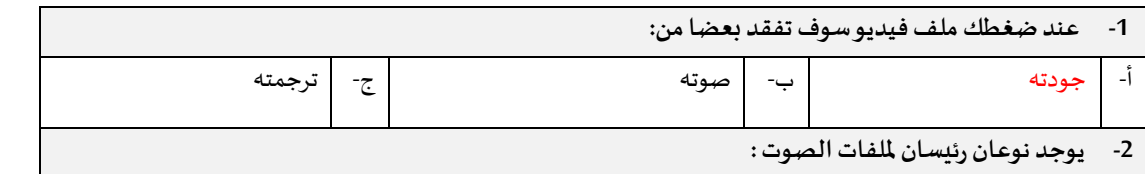

7

8

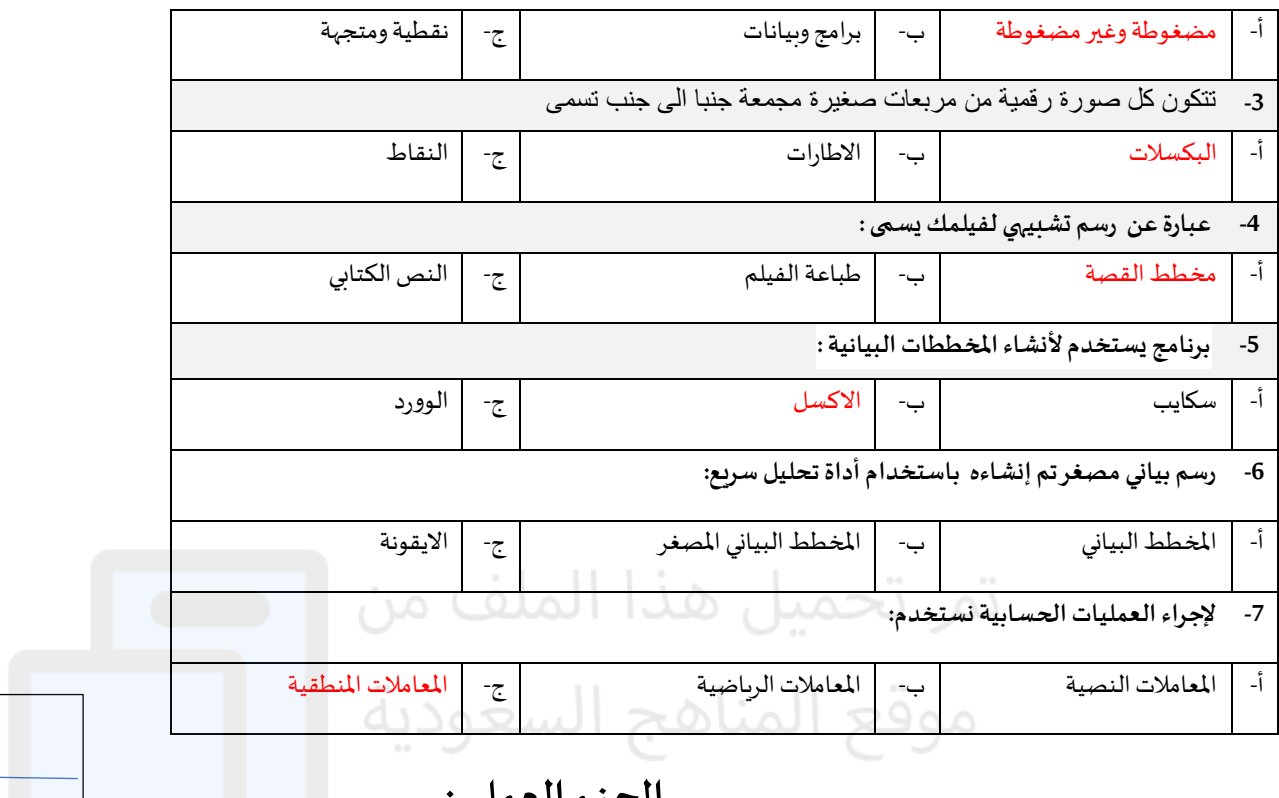

## **الجزء العملي :**

25

**السؤال األول: ضعي عالمة** ✓ **امام العبارات الصحيحة وعالمة امام العبارات الخاطئة:** 

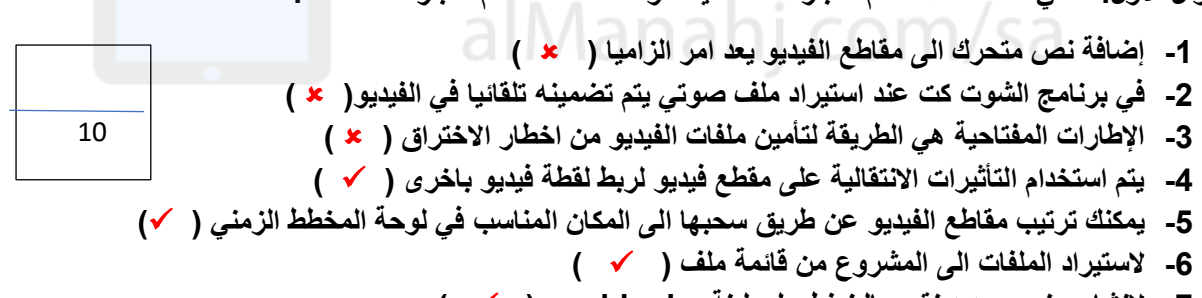

- **7- لنشاء عنصر جديد نقوم بالضغط على لبنة blocke my )** ✓ **( 8- تعد لبنة عندما بدأت لبنة البرنامج األساسية )** ✓ **(**
- **9- لبنة تكرار) ( تستخدم عند تنفيذ اللبنات الموجودة لعدد محدد سابقا من المرات )** ✓ **(**
	- **-10اثناء تنفيذ الكود تكون النتيجة في مخرجات وحدة التحكم )** ✓ **(**

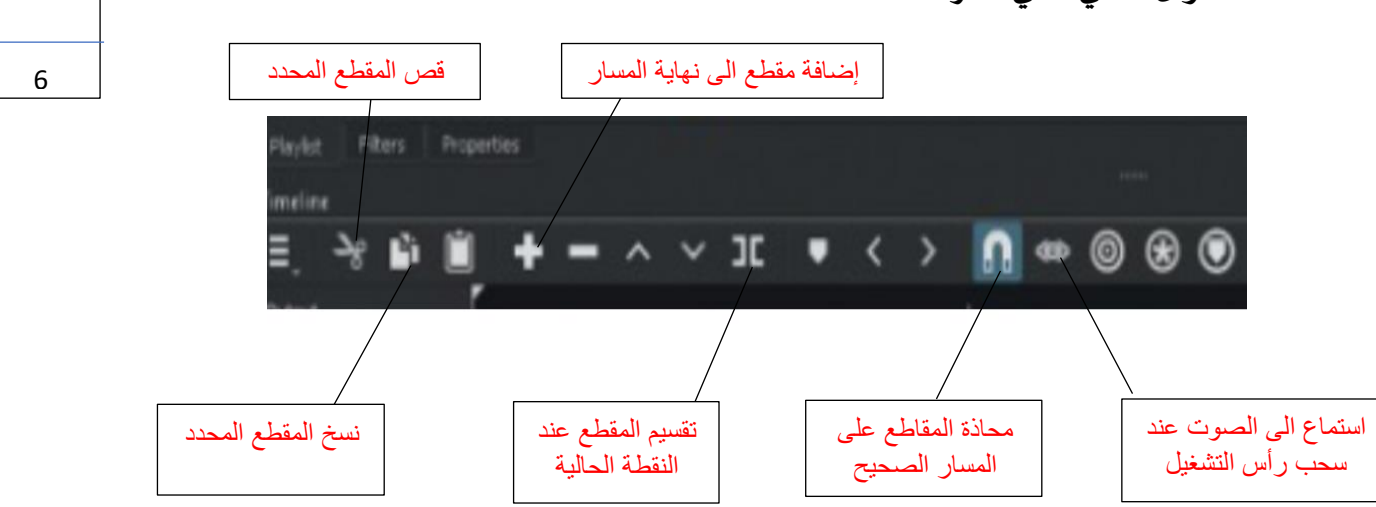

**السؤال الثاني: املي الفراغات** 

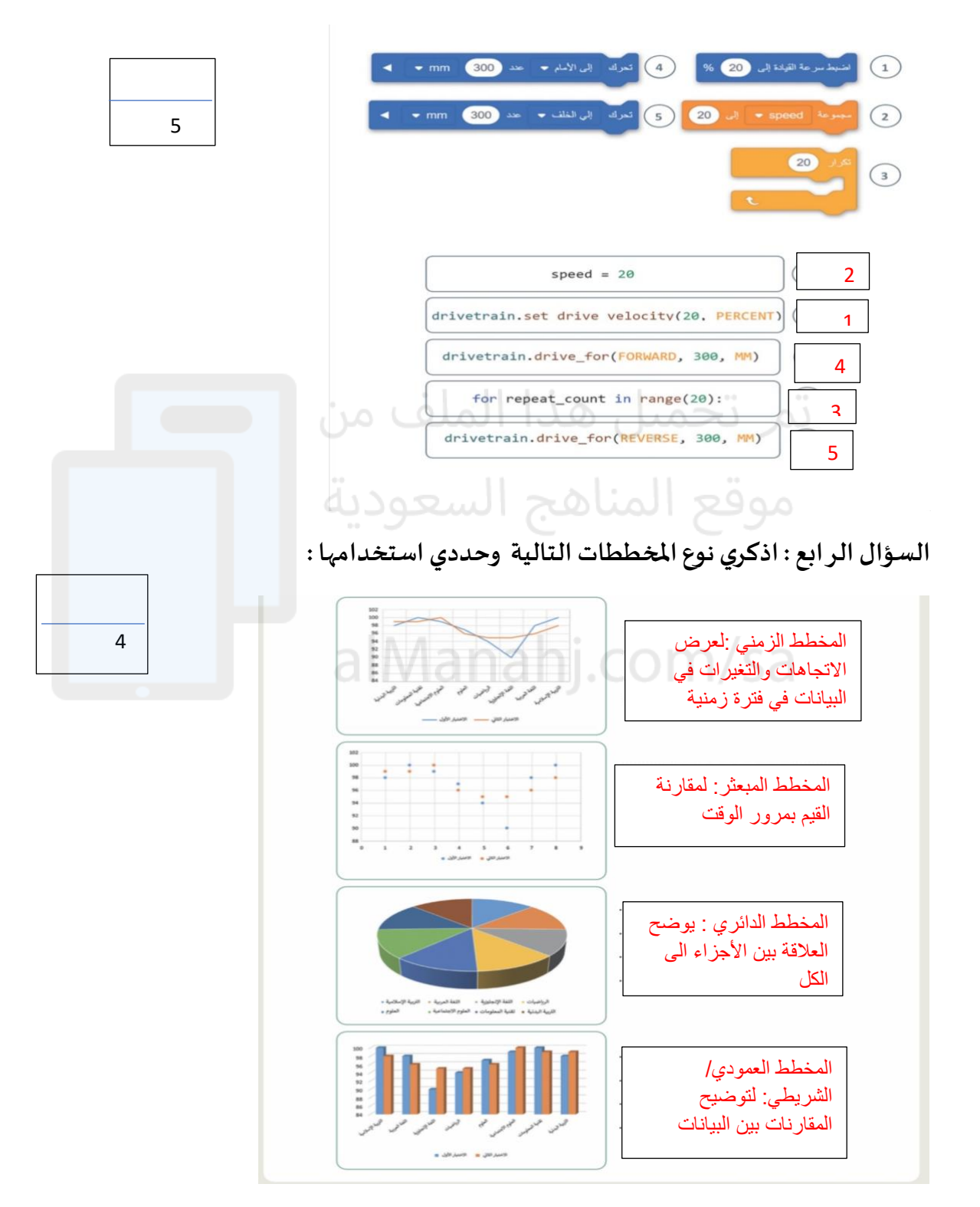

**السؤال الثالث: اكتب رقم اللبنة البرمجية امام االمر الصحيح بلغة البايثون:** 

**انتهت األسئلة ,, كل التوفيق ...**